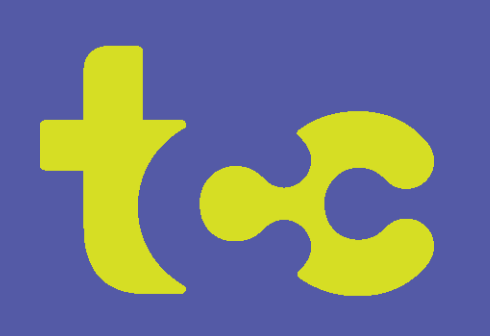

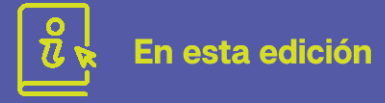

Proyectos de expansión de TCC

Canales nuevos y exclusivos en TV Streaming de TCC

Establecer prioridades de Wi-Fi con TCC Total Wi-Fi

Resumen de la reunión anual

TCC en las redes sociales

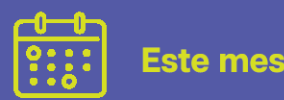

#### 1 de abril - Día de los Inocentes

22 de abril - Día de la Tierra

25-27 de abril "100 millas de ventas de segunda mano en pueblos pequeños"

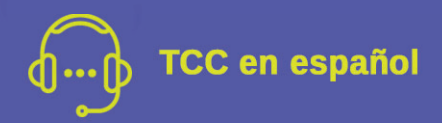

Contamos con una nueva línea telefónica en español para que pueda hablar directamente con nuestros empleados que hablan español. Es 715-985-6203.

# La Conexión

Abril 2024

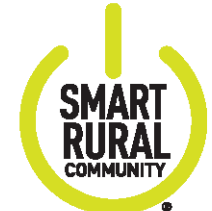

## Proyectos de expansión de TCC

Este año, estamos listos para concluir el proyecto ARPA Broadband Grant\* en la ciudad de Alma en el condado de Jackson. Además, finalizaremos una subvención estatal para expansión de banda ancha\*\* en cooperación con el condado de Eau Claire, para brindar servicio de banda ancha a los residentes de la ciudad de Fairchild. Se completarán más subvenciones estatales para expansión de banda ancha en la parte sur de la ciudad de Pleasant Valley y en un área selecta dentro de la ciudad de Clear Creek en el condado de Eau Claire. Anteriormente, TCC completó con éxito proyectos de expansión en la ciudad de Drammen y la ciudad de Naples, ambas al este de Mondovi, y en Newcomb Valley, al este de Arcadia.

#### \*Subvenciones ARPA para Banda Ancha:

A discreción del Gobernador, la Comisión administra fondos federales limitados con el fin de ampliar el acceso, la adopción y la economia de la banda ancha. En el año fiscal 2022, la Comisión otorgó fondos de la Ley federal del American Rescue Plan Act (ARPA) de 2021 bajo el programa del ARPA Broadband Access Grant.

https://psc.wi.gov/Pages/ServiceType/Broadband/GrantsARPA.aspx

#### \*\*Subvenciones estatales para la expansión de la banda ancha:

El propósito del Broadband Expansion Grant Program es fomentar el despliegue de capacidad de telecomunicaciones avanzadas en áreas desatendidas del estado. Este programa estatal se estableció en 2014 y sigue los requisitos legales establecidos en Wis. Stat. § 196.504. https://psc.wi.gov/Pages/ServiceType/Broadband/GrantsStateExpansion.aspx

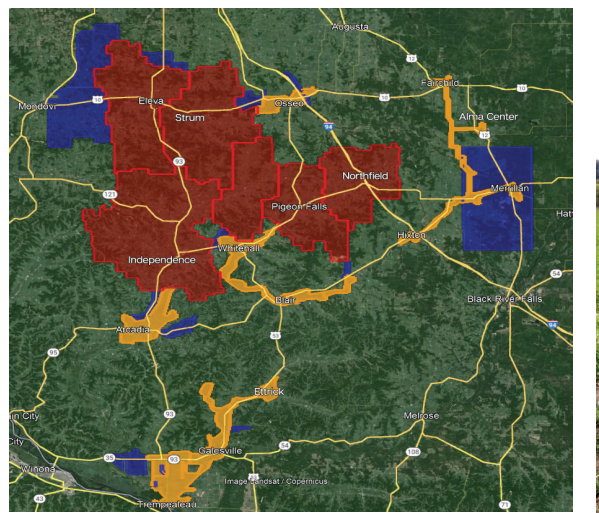

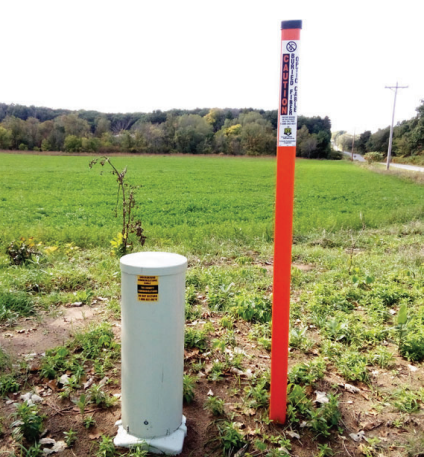

## ¿¿Sabías??

#### ¿El nuevo Streaming TV de TCC incluye 28 canales extra?

El nuevo servicio Streaming TV de TCC, que brinda una experiencia "similar a la de un cable" a través de nuestra aplicación TCC Television, incluye 28 canales disponibles solo a través de TCC con nuestro servicio Streaming TV. No están incluidos en nuestros servicios de TV tradicionales. Aquí están esos nuevos canales:

**3ABN ACC Network Bounce BTN Overflow Catchy TV Classic Arts Showcase CNBC World**

**Comedy.tv Cowboy Channel Crime & Investigation Family Entertainment Fido TV Fox Sports 2 GAC Living**

**Hallmark Drama INSP Ion Mystery Jewelry TV MAV TV Military History NASA**

**Pursuit Channel Shop HQ Start TV This TV True Crime Network Uplifting Entertainment World Fishing Network** 

¡El nuevo Streaming TV de TCC no solo significa más canales, sino que también significa que no habrá más decodificadores! Puede acceder a su servicio de TV a través de la aplicación TCC Television en su dispositivo de transmisión Apple, Amazon o Roku. ¡Activar hasta diez dispositivos sin ningún coste adicional! Obtenga más información en https://tccpro.net/gettcc/tv-streaming.

### Configuración de prioridades de Wi-Fi con Total Wi-Fi\*

#### ¡Asegúrate de tener siempre tu banda ancha!

Utilice las instrucciones a continuación para establecer prioridades por uso o dispositivo. También puede ver nuestro video tutorial en https://tccpro.net/gettcc/total-wifi-setup.

- 1) Abra la aplicación TCC Total Wi-Fi\*
- 2) Toque la sección Mi red, luego toque Prioridades
- 3) Active Mis prioridades deslizando el interruptor a "activado"
- 4) Toque "Establecer un nuevo horario de prioridad de tráfico" para priorizar por
- uso o Toque "Establecer prioridades de dispositivo" para priorizar por dispositivo
- 5) Siga las instrucciones en pantalla.

### Resumen de la reunión anual

#### ¡Próximamente en mayo!

TCC tendrá un resumen de nuestra Reunión Anual del 26 de marzo en nuestro boletín de mayo y en nuestro sitio web de TCC: https://tccpro.net/gettcc/annualmeeting, incluido el resultado de la votación del director y los ganadores de las becas 2024.

Además, el crédito en la factura de \$25 por participar en la Reunión Anual de la TCC (virtual o por llamada) aparecerá en su factura de la TCC de mayo. ¡Gracias a todos los que participaron!

## TCC en las redes sociales

¡Siga a TCC para recibir noticias, actualizaciones y eventos!

¡Hay varias formas de seguir a TCC en las redes sociales para mantenerse actualizado con las noticias, actualizaciones y eventos de TCC! Descargue las aplicaciones, busque en la aplicación Tri-County Communications Cooperative y luego haga clic o toque Me gusta, Seguir o Suscríbase.

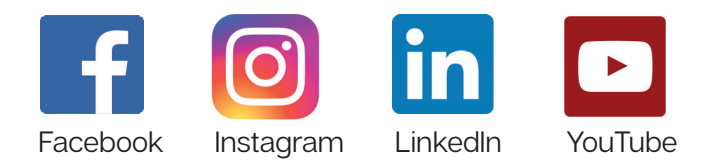

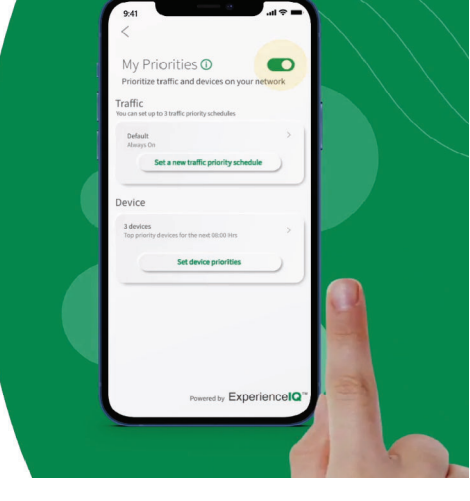

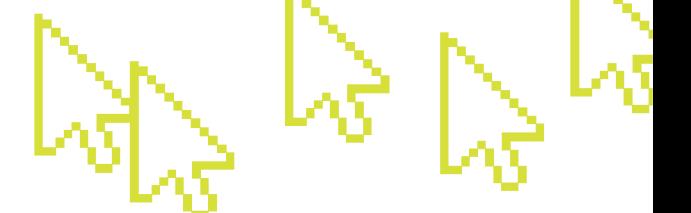